#### **CISC101 Reminders & Notes**• Test 3 this week in tutorial • USATs at the beginning of next lecture– Please attend and fill out an evaluation• School of Computing First Year Information Session– Thursday, March 24th from 5:30-7:00PM- Goodwin Hall, Room 254<br>
■ Overview of programs including Computing and the Arts,<br>
Biomedical Computing, Cognitive Science and Software Design<br>
■ Remaining lecture topics have shifted<br>
— May not cover GUIs or other Pytho **Today**• From last time … – Finding minimums and maximums• Slides 31-37– Timing code execution• Slides 38-42• Sequential SearchSlides courtesy of Dr. Alan McLeod• Binary Search • Selection Sort (likely …)• Insertion Sort (perhaps …)Winter 2011 CISC101 - Whittaker  $\mathbf{r}$  2 **Searching in Python**• We already have searching methods as well as the keywords **in** and **not in** – **count(…)** and **index(…)** for lists – **find(…)**, **count(…)** and **index(…)** for strings • A search could return different resultsSlides courtesy of Dr. Alan McLeod– A count of occurrences– **True** or **False** – Just the location of the first match•So, why do we need to write our own searching functions?Winter 2011 CISC101 - Whittaker  $\mathbf{r}$  3 **Searching in Python - Cont.** • You might need to search datasets in a programming language that does not have these methods or functions built-in• Your dataset structure might not be amenable for Slides courtesy of Dr. Alan McLeoduse with the built-in methods• So, you need to know these algorithms! Winter 2011 CISC101 - Whittaker  $\mathbf{r}$  4

### **Sequential Search**

- Sequential search pseudocode
- • Loop through the dataset starting at the first element until the value of the target matches one of the elements
- •Return the location of the match
- If a match is not found, raise ValueError •
- Note that the **aList.index(…)** method also throws a ValueError exception if the value is not located

#### Slides courtesy of Dr. Alan McLeod Winter 2011 CISC101 - Whittaker  $\mathbf{r}$  5 Slides courtesy of Dr. Alan McLeodWinter 2011 CISC101 - Whittaker  $r \sim 6$ **Sequential Search -Version 2def sequentialSearch2(numsList, target) :for i in range(len(numsList)) : if numsList[i] == target :return i raise ValueError("Target not found.")**Uses our trusty **for** loop, but is it faster? **Timing Our Search**• Demo: TimingSeqSearch.py• Note how the exception is raised and caught • The farther the target is from the beginning of the dataset, the longer the search takes– Makes sense! • Our fastest sequential search is still 2X slower than **aList.index(…)** – Why? Winter 2011 CISC101 - Whittaker <sup>8</sup>

### **Sequential Search - Cont.**

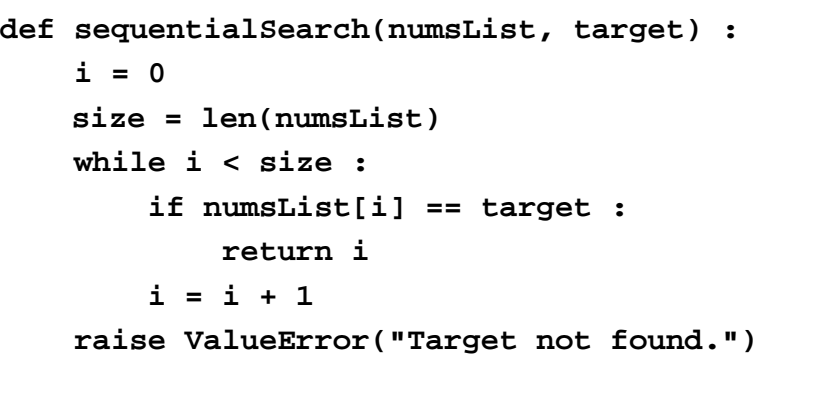

# Note how **len(numsList)** is done outside loop

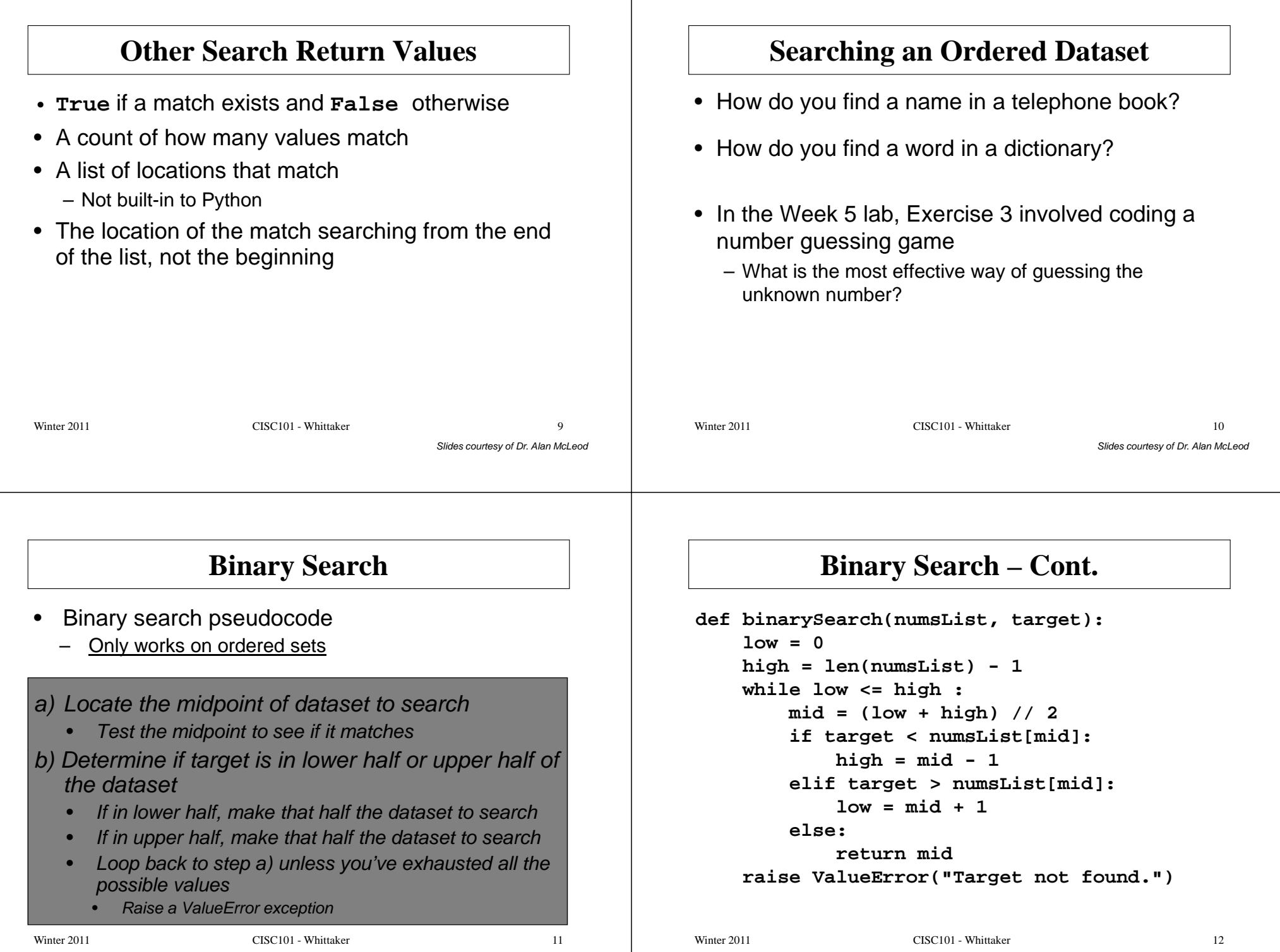

## **Binary Search – Cont.**

- What is the <u>best case</u>?
	- The element matches right at the middle of the dataset, and the loop only executes once
- What is the <u>worst case</u>?
	- **target** will not be found and the maximum number of iterations will occur
- Note that the loop will execute until there is only one element left that does not match
- Each time through the loop the number of elements left is halved

# **Binary Search – Cont.**

• Number of elements to be searched (progression)

$$
n, \frac{n}{2}, \frac{n}{2^2}, \frac{n}{2^3}, ..., \frac{n}{2^m}
$$

• The last comparison is for *n/2<sup>m</sup>*, when the number of elements is one (worst case)

```
- So, n/2^m = 1 or n = 2^m
```

```
- m = log_2(n)
```
• So, the algorithm loops *log(n)* times in the worst case

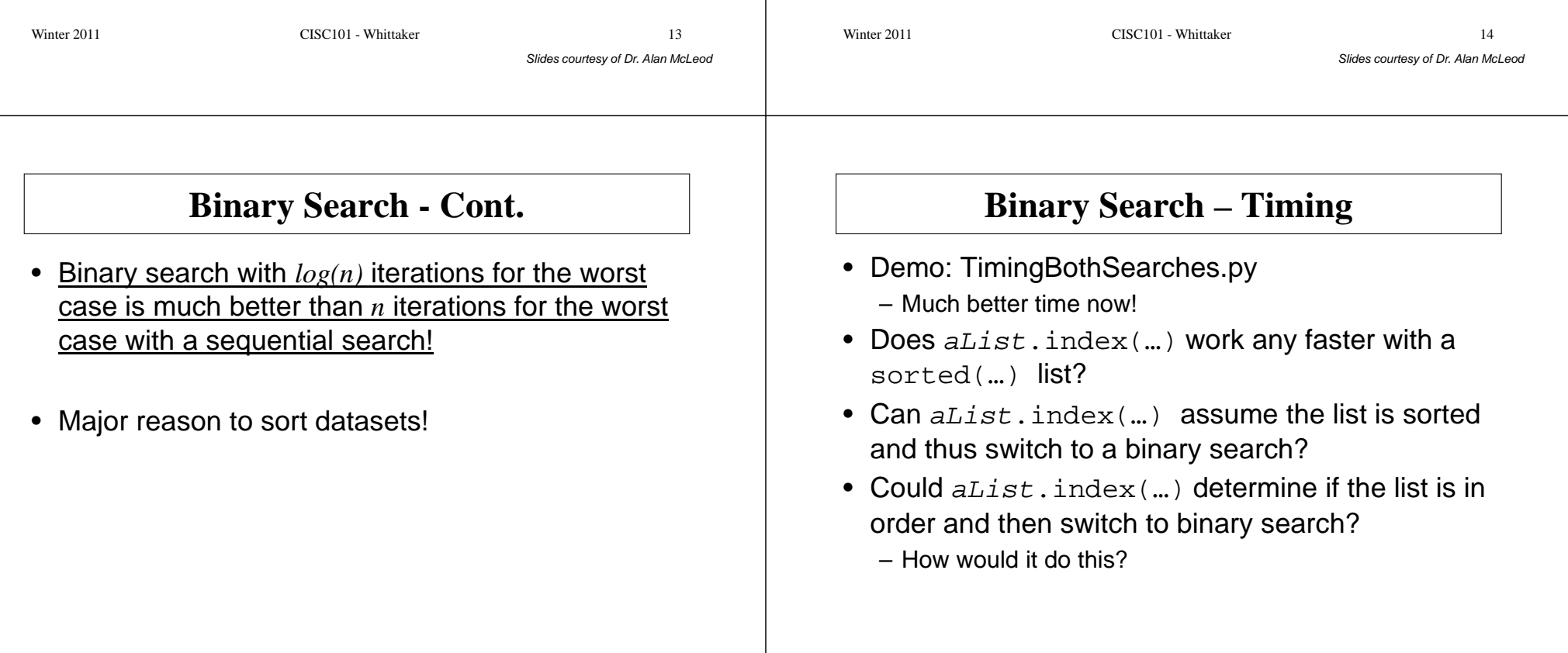

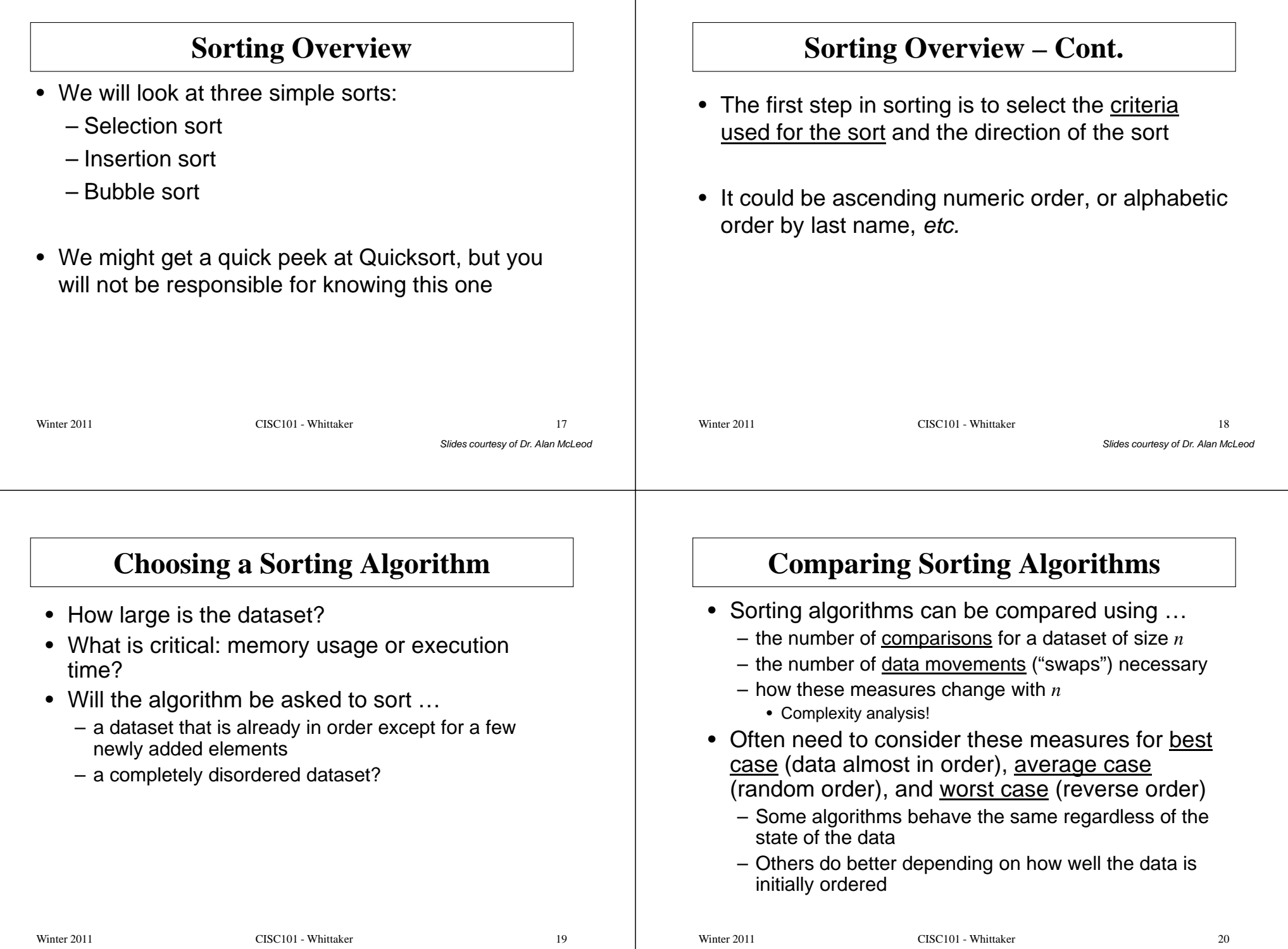

#### **Comparing Sorting Algorithms – Cont.** • What if you're sorting simple values like integers?– Comparisons are easy to carry out – Keep the number of data movements to a minimum• What if you're sorting strings or objects?– Comparisons are more time-consuming – Keep the number of comparisons to a minimum • The only real measure of what algorithm is the Slides courtesy of Dr. Alan McLeod best is an actual measure of elapsed time – The initial choice can be based on theory alone – The final choice for a time-critical application must bemade using actual experimental measurementWinter 2011 CISC101 - Whittaker  $r \hspace{2.5cm} 21$ **Sorting Overview – Cont.** • I will be presenting code samples that sort lists of integers into ascending order– This is easiest to understand• However the logic of the algorithm can be applied directly to lists of strings or other objectsSlides courtesy of Dr. Alan McLeod• Different orders often only require you to change the comparisonWinter 2011 CISC101 - Whittaker  $r \overline{22}$ **Before We Start …** • You need to learn these algorithms for the same reasons you needed to learn searching algorithms $\bullet$  The  $\texttt{sort}(\mathbb{...})$  in Python is way faster – It uses Quicksort, which uses recursion – Both topics our outside the scope of this course but covered in CISC121• Even if we coded Quicksort it would still be slowerbecause of the interpreted vs. compiled issue**Selection Sort**• An "instinctive" sorting approach – Look for the smallest element in the list – Put it in at the beginning of the list – Repeat with the remaining elements as the list • Loop through the array from *i=0* to one element short of the end of the array – Select the smallest element in the array range from *<sup>i</sup> <sup>+</sup> 1* to the end of the array – Swap this value with the value at position *<sup>i</sup>*

### **Swapping Elements**

• First, a **swap**(…) function that will be used by this and other sorts:

```
def swap(numsList, pos1, pos2) :
numsList[pos1], numsList[pos2] = numsList[pos2], numsList[pos1]# Alternate:
#temp = numsList[pos1]
#numsList[pos1] = numsList[pos2]#numsList[pos2] = temp
```
# **Selection Sort - Cont.**

```
Slides courtesy of Dr. Alan McLeod
                             def selectionSort(numsList):\mathbf{i} = 0size = len(numsList)
while i < size - 1:
                                      smallestPos = i
                                      j = i + 1
                                      while j < size:
if numsList[j] < numsList[smallestPos]:Slides courtesy of Dr. Alan McLeod
                                               smallestPos = j
                                           j = j + 1
if smallestPos != i:
                                           swap(numsList, i, smallestPos)i = i + 1
                             Winter 2011 CISC101 - Whittaker
                                                                  r \overline{26}Insertion Sort• Another "instinctive" kind of sort
                                 – Start with the first element as a sorted sub-list
                                 – Take the first element from the unsorted sub-list and 
                                   find its location in the sorted sub-list– Shift the sorted elements up and insert the element
                             • Loop through the list from i=1 to size-1, selecting 
                                element temp at position i – Locate position for temp (position j, where j <= i), and
```
# **Aside - Sorting "in situ"**

• Our code is sorting the list in place

Winter 2011 CISC101 - Whittaker

- Saves the memory (and time) required to create a copy of the same list in memory
- However, this means that once it is sorted, and since it is passed by reference, it stays sorted!

 $r \hspace{2.5cm} 25$ 

move all elements above *j* up one location

– Put *temp* at position *<sup>j</sup>*

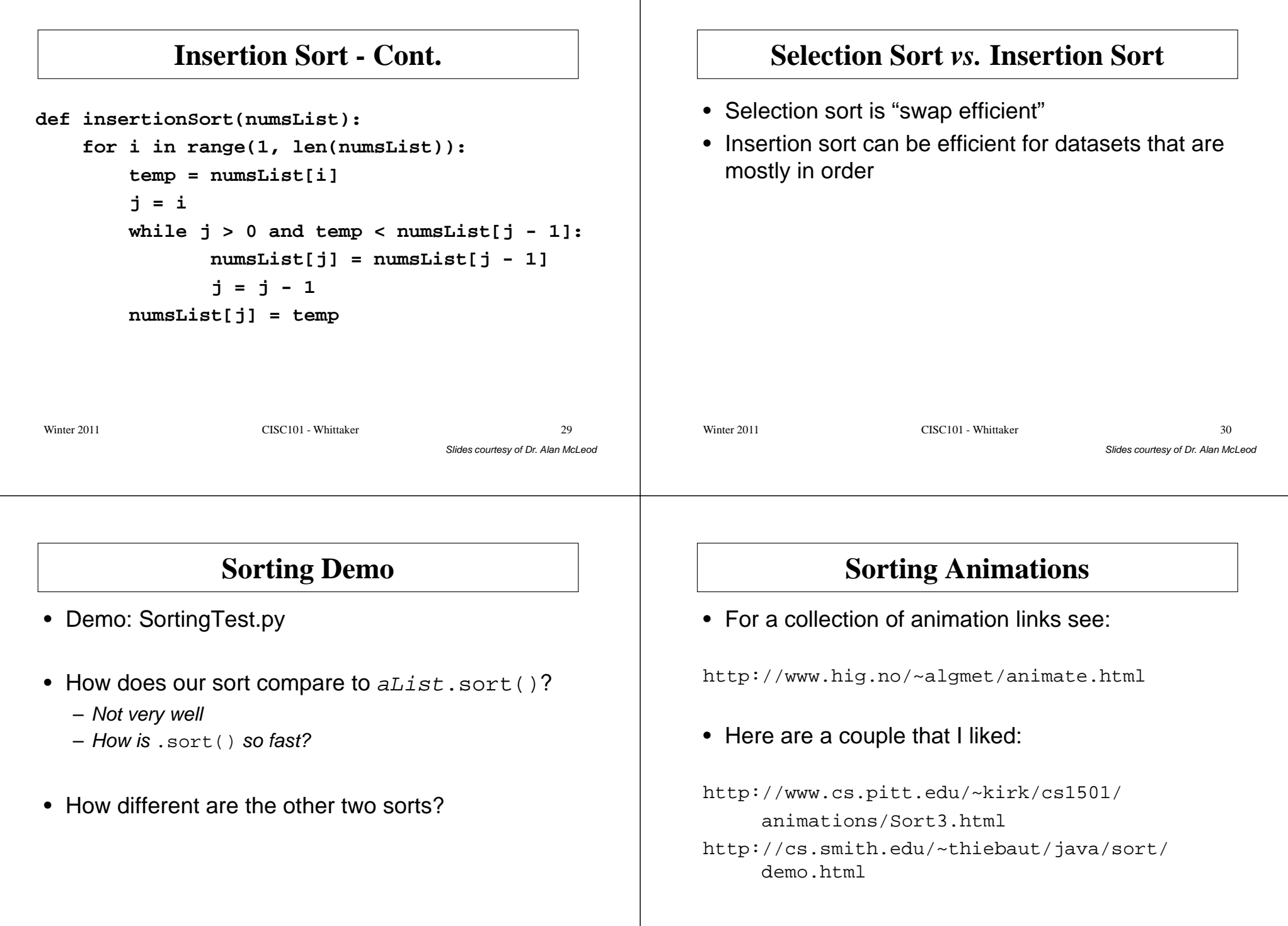

 $\overline{\phantom{a}}$ 

Slides courtesy of Dr. Alan McLeod $r \hspace{1.5cm} 31$